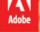

# Adobe Education Trainthe Trainer Course

#### **Professional Development Session Plan**

| Professional Development Session Plan                                   |
|-------------------------------------------------------------------------|
| Professional Development Title                                          |
| Facilitator Name                                                        |
| Adobe Products                                                          |
| Session Time (ex: 3 hours, 50 minutes, etc.)                            |
| Audience:                                                               |
| Level of Product Experience (ex: new, beginner, intermediate, advanced) |
| Job Function (ex: teacher, administrator, staff)                        |
| Grade Level (ex: elementary, middle, high school, university)           |
| Subject Area (ex: math, science, English)                               |

| Learning Objectives                                                                 |
|-------------------------------------------------------------------------------------|
|                                                                                     |
|                                                                                     |
|                                                                                     |
| Product Skills to Introduce (What functionalities and capabilities will you cover?) |
|                                                                                     |
|                                                                                     |
|                                                                                     |
|                                                                                     |

## **Session Opening**

#### Minutes\_\_\_

| - |   |                     |    |     |          |   |
|---|---|---------------------|----|-----|----------|---|
| 7 | 1 | $\boldsymbol{\cap}$ | P/ | / 1 | e        | A |
| v | v | ᆫ                   | 1  | , , | <b>C</b> | W |

How will I introduce the product's professional capabilities and examples of student work?

How will I explain to my participants what they will be learning, how they will be learning, and why they will be learning?

How will I make the session topics relevant to my participants' professional practice or personal development?

How will I acknowledge my participants lifetime of experience?

#### **Guiding Questions**

What guiding questions can I include in my session to support the learning objectives?

#### **Warm Up Activity**

What warm up activity will I include? How much time will I need?

| Facilitator Role How will I introduce these skills and functionalities to my participants? (ex: on my computer projected onto a screen, via a two minute video, etc.) | Functionalities and Sequence How will I sequence the skills and functionalities that I introduce to the participants? |
|----------------------------------------------------------------------------------------------------|----------------------------------------------------------------------------------------------------|
| Participant Role What will my participants be doing during direct instruction?                                                                                        | On-going Assessment How can I check for participant understanding of the direct instruction?                          |

| Tasks and Steps How will my participants apply the skills and furinstruction? What task will they be completing? they follow? | nctionalities introduced during direct  How will they complete it? What process will |
|----------------------------------------------------------------------------------------------------|--------------------------------------------------------------------------------------|
| Grouping How will I group my participants?                                                                                    | Support Material What supporting materials can I provide for additional guidance?    |

## **Guided Practice (continued)**

| Facilitator Role How will I support participants during guided pr                                                                            | ractice? What questions will I ask?                                                       |
|----------------------------------------------------------------------------------------------------|-------------------------------------------------------------------------------------------|
| What can I do to support participants with more Adobe tool?                                                                                  | e expertise with technology or a particular                                               |
| What can I do to support participants who are a Adobe tool?                                                                                  | not comfortable with technology or a particular                                           |
| Whole Group Share  How much time will we need for a whole group share out after guided practice?  How will we share our learning as a group? | On-going Assessment How can I check for participant understanding during guided practice? |

## **Independent Practice**

Minutes\_\_

| Participant Role How will participants apply the knowledge and skills from the direct instruction to their independent practice? What task will they be completing? |
|----------------------------------------------------------------------------------------------------|
|                                                                                                    |
|                                                                                                    |
|                                                                                                    |
| Facilitator Role How will I support participants during independent practice?                                                                                       |
|                                                                                                    |
|                                                                                                    |
|                                                                                                    |
|                                                                                                    |
|                                                                                                    |
|                                                                                                    |
| On-going Assessment How can I check for participant understanding during independent practice?                                                                      |
|                                                                                                    |
|                                                                                                    |
|                                                                                                    |
|                                                                                                    |
|                                                                                                    |
|                                                                                                    |

### **Session Closing**

Minutes\_\_\_

#### Wrap Up

How will I close the session?

Closing Assessment
How will I know if my participants were able to achieve the learning objectives?

## Post Session Facilitator Reflection (to be completed after session delivery)

| Session Successes What went well during my professional development session?                  |
|-----------------------------------------------------------------------------------------------|
|                                                                                               |
| Session Challenges What didn't go very well during my professional development session?       |
|                                                                                               |
|                                                                                               |
| Areas for Refinement What can I do to improve the professional development session next time? |